## <mark><sup>6 雷安非那</sup>么网站设计师如何设计出高端大气上档次的网站呢?</mark>

内容来源:西安弈聪信息技术有限公司(http://www.xaecong.com)

关键词:网站设计,网页创作,网页设计

内容概要:

网站设计师要能充分吸引访问者的注意力,让访问者产生视觉上的愉悦感。因此在网页创作的时候就必须将网站的整体设计与网页 设计的相关原理紧密结合起来。大家大概都知道网站设计是将策划案中的内容、网站的主题模式,以及结合自己的认识通过艺术的 手法表现出来...

正文:

网站设计师要能充分吸引访问者的注意力,让访问者产生视觉上的愉悦感。因此在网页创作的时候就必须将网站的整体设计与网页 设计的相关原理紧密结合起来。大家大概都知道网站设计是将策划案中的内容、网站的主题模式,以及结合自己的认识通过艺术的 手法表现出来,那么网站设计师如何设计出高端大气上档次的网站呢?下面就由西安亦聪科技以专业的眼光和大家一一述说!

第一,要学会使用PS进行切图。

这是网站布局最为重要的内容之一,网页上的图片越多,那么网页打开的速度就会越慢,如果将一个完整的图片放在网页上,那么 打开这个网页时,就会让用户等待较长时间,可是如果将图片进行分割,那么用户就能够逐渐看出图片的形态,从而降低用户等待 时间的体验,这对于用户体验极为关键。而PS在图片切割方面具有非常突出的优势,而且操作简单,能够实现无缝切割,作为站长 朋友们应该掌握。

第二,灵活使用简单的图片设计软件。

要知道现在除了PS之外,还有很多功能相对单一的图片设计软件,这些设计软件正是因为功能相对较为简单,可是非常容易使用, 很多不懂得图片设计理论,更不懂得图片的蒙版以及其他的通道等技术,但是采用这些功能相对单一的图片设计软件,就能够轻松 胜任,现在比较流行的这类软件有美图秀秀等,这些软件操作简单,但是图片的设计效果很好,很容易上手。

第三,合理的使用互联网上现有的图片素材。

由于图片本身对于百度来说,收录的可能性相对较少,而且抓取效果也不佳,我们在网站上使用这些图片,最为重要的目的就是提 升网站的用户体验度,所以我们可以充分利用互联网上现有的素材,找一些已经设计精美的图片来装饰自己的网站,当然选择的图 片最好能够和自己的网站内容相一致,比如你准备在网站上发布一个有关SEO内容的文章,那么就可以在该文章中插入有关SEO方 面的图片,让用户能够更容易理解,从而提升用户体验度。

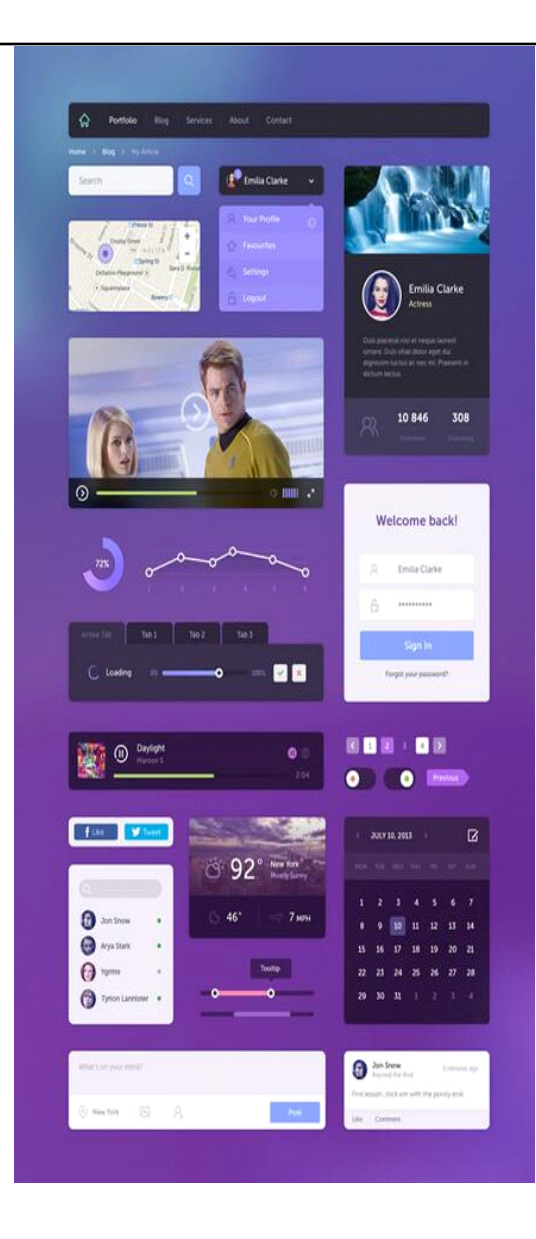

第四,网站颜色和空间形成对比

美与丑,好与坏,大与小,粗与细......世界万物,无一不需要去比较,没有差距就看不出好看与难看。俗话说"红花配绿叶",想 要突出一个位置的美观,必须给他一个陪衬品,有了对比才可以体现出其中的魅力。用到网站设计上也是这个意思,仅仅一段内容 中文字大小、字体不同也可以产生出很多美感。

第五,合理利用周边资源。

比如现在很多论坛或者贴吧上都有大量的乐于助人之人,因为互联网本身就是一个分享的世界,所以只要你能够在这些论坛或者贴 吧上乐于帮助别人,那么当自己遇到困难时,同样也能够求得别人的帮助。当然在获得被人帮助的同时,对于站长自己来说,也要 非常努力的学习,因为这些人不可能天天无偿的帮助你,所以在寻求别人帮助的同时,也要注意和这些牛人学习这些技巧,这样就 能够起到事半功倍的作用。

第六,网站设计的图片高质量的图片

这里所说的高质量的图片,不但要求图片的清晰度,还要求对图片进行设计,使用ps对图片作一些滤镜处理,然后在图片中设计上 相应的文字说明也是一种非常好的方式,一个网站可能就因为多出了一两张有风格的设计显得更加大气。

西安弈聪信息技术有限公司是一家专业互联网品牌营销顾问机构。专业致力于最前沿的互联网技术开发和互联网营销策划服务内容 涉及企业互联网咨询西安网站建设、西安网站制作、西安网站设计、网页制作、企业形象设计、包装画册设计、网站设计、FLASH 多媒体设计与制作。

西安弈聪信息技术有限公司简介

西安弈聪立足陕西西安,为西安企业提供网站优化,软件开发,软件外包,电子政务,网站建设、企业网络营销咨询服务及实施 为主体业务,为客户提供一体化IT技术服务。

西安弈聪现有技术架构包含PHP,asp,.NET.C++,VB,J2EE等,在MYSQL,MSSQl数据库系统,ORACLE大型数据库管理系统开发方 面专长,经验丰富,是业内技术服务最全面,技术实力最雄厚的IT技术服务企业之一。

联系电话: 029-89322522 4006-626-615 网址:http://www.xaecong.com 邮箱:admin@xaecong.com